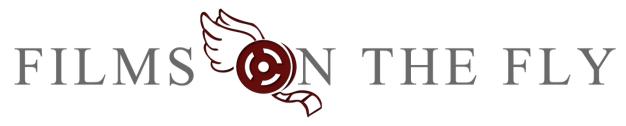

# Pecha Kucha Presentation on Multipath

5th Oct 2011 - By Michael Kubler

Presentation: Multipath Storytelling

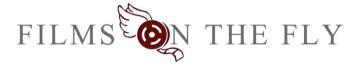

1.

Michael Kubler
Managing Director

Hi! I'm **Michael Kubler**, the Co-Founder of **Films on the Fly** an **Adelaide** based **startup** which is **fostering paradigm changes** in **entertainment** and **education**. I'd like to welcome you to the **dawn of a new era**, the era of *Multipath Storytelling*.

But first, a quick history of communication.

#### **History of Communication**

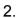

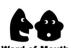

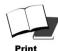

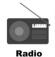

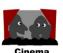

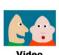

As civilisation has progressed, we have developed various forms of media. From word of mouth through to the one to many broadcasting of print, radio, TV and the like. You should all be aware of the many to many power of the Internet although some of you may not have seen the recent surge in Interactive online video.

**Multipath: Interactive Video** 

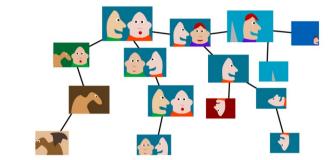

The Multipath concept is a form of interactive video combined with collaborative communities.

Interactive Storytelling is about giving the viewer a choice over which of the multiple story paths they want to take. Imagine those old Choose-Your-Own-Adventure Storybooks, but as online video.

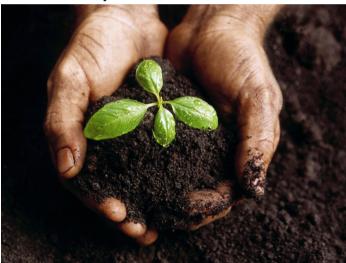

Multipath enables the seed of an idea to grow into a tree of stories by allowing communities to expand upon the concept, uploading videos, photos, text and other media. Then importantly, linking that media together in meaningful ways. The core of Multipath is about the relationships between the content.

4.

3.

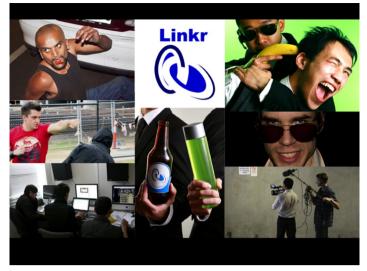

In order to test the concept, **Films on the Fly** teamed up with the **Media Resource Centre** and ran multiple **film making workshops** to help foster a new Adelaide film **community** called **Linkr**. Each **workshop** ran over **3 weekends** and we made multiple short films each weekend.

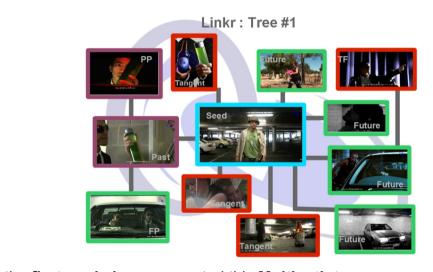

At the **first workshop** we created this **Multipath tree**.

The **seed film** is the **one in the middle** and has multiple different **futures**, **pasts**, **tangents** and even **pasts of pasts**, **tangents of futures** and so on. As you can see, we have **different types of relationships between the films**.

5.

6.

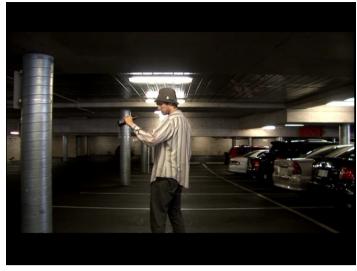

The **seed film** involves a **Drunk guy** walking through a **car park**. That's it,

just a short video but it raises questions about how he got there and what

Maybe he tries to drive home but crashes.

was going to happen to him.

Or maybe his friend saves him and drives him home instead.

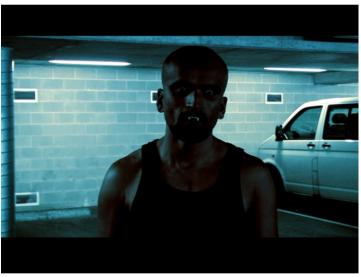

8.

7.

Or maybe, he drives over a Vampire. Now, I don't know about you, but if I couldn't be seen in mirrors <u>I'd be annoyed</u>, especially if I just got run over by my dinner because of it.

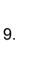

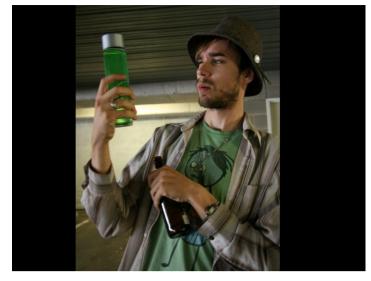

It is also possible that he'd bumped into a spy who mistook him for an agent and handed him a vile of green liquid.

Where did the vial come from, what was the liquid and who made it? What happens when the spy realises? These are some of the short videos we created.

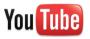

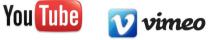

10.

But don't take my word for it, experience it for yourself. Ohh wait you can't. Whilst people have managed to shoehorn interactive video into platforms like YouTube, with examples like the Tippex bear, and a Zombiepocalypse, the video tools don't allow anyone else to expand upon those stories.

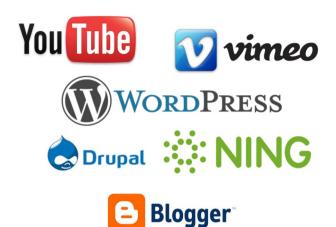

Organisations have also tried using tools like Wordpress, Drupal and NING for fostering communities. But these were created as blogging systems or for social networking and aren't that good for helping communities to develop and they certainly don't have the tools to enable Multipath storytelling.

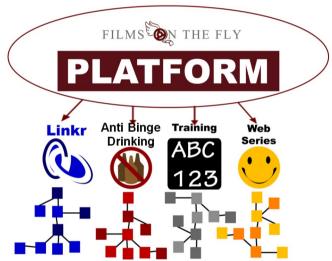

12.

11.

Films on the Fly is trying to solve this problem.

We are creating an **online platform** to **foster multiple collaborative communities.**There are many variants, from **Storytelling** to **Education** and **Advertising**. For example we would love to create a **Multipath** based **Anti-Binge Drinking** campaign.

# Communities

Collaborative Storytelling

13.

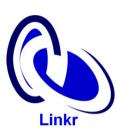

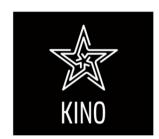

Multipath Storytelling is for general communities like Linkr or the Kino film making community which has *hundreds of chapters world wide*. Films and content created by these groups is usually low budget, shown to the public, highly experimental and very entertaining.

**Multipath Learning** 

# Education

Collaborative Learning

14.

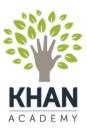

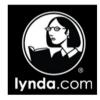

Multipath Education is another variant, based around Collaborative Learning. The Khan Academy is a great example with over 2,200 online educational videos covering everything from maths 101 to chemistry and is helping develop a new way of teaching called the flipped classroom model.

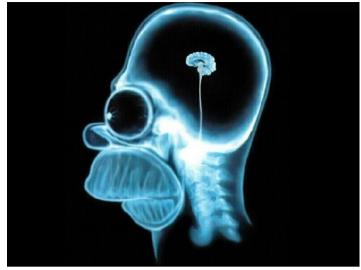

Businesses can use Multipath for staff training and recording tacit knowledge.

People learn in different ways and no matter the size of their brain, some things are better explained visually. A bank, Mc Donalds, even your local Dentist could use Multipath to help teach employees procedures, protocols and to guide them through their career.

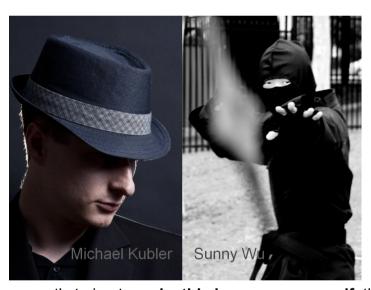

16.

15.

The people currently trying to make this happen are myself, the guy with the hat and Sunny the Ninja.

I'm a **Web Developer**, **Film maker** and social Entrepreneur although I like to think of myself as a **problem solver**.

Sunny, is our super fast editor and cinematographer.

There's also Amy, our organisational goddess.

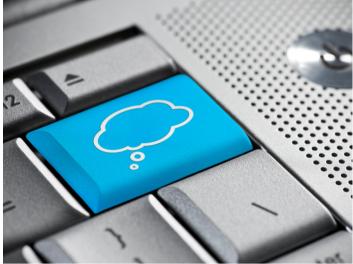

For the tech savvy, the online platform will be a Software as a Service, cloud based hosting system. To compete effectively using a small development team, the platform will be Open Sourced and designed with great APIs, allowing others to expand beyond the platform.

Home Videos

Videos

Videos

Usage programment of the second of the second of the second second of the second second of the second second second of the second second seco

So far we have: Won a \$35K development grant, proven the Multipath concept, visited a startup incubator in Sydney, greatly expanded our film and web development skills and developed two prototypes. We are now ready to take this to the next level.

18.

17.

#### **In Summary**

## Multipath is about Interactive Videos &

### **Fostering Collaborative Communities**

19.

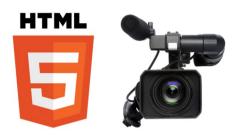

In summary the Internet's power of many to many conversations when coupled with interactive video and collaborative communities will change the way you view, contribute to and think about content.

We want to make Australia the International hub of Multipath and with your help we can.

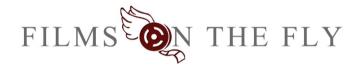

20.

Web: www.filmsonthefly.com
Email: contact@filmsonthefly.com

Phone: 08 7127 2021 Twitter: @Filmsonthefly

If you want to **be a part this new era** or **find out more** then give us a **buzz**. You can **check out filmsonthefly.com**, **email us**, add us to the **book of faces** or **just tweet us** and **say hi**!

## **Image References**

http://timsmiths.co.uk/site/img/video.png - Video Camera, front on http://texdexter.files.wordpress.com/2009/11/cloudcommodity1.jpg - Blue Cloud key http://www.w3.org/html/logo/downloads/HTML5\_Logo\_512.png - HTML5 logo http://seanholton.files.wordpress.com/2010/06/simpson-brain.jpg - Homer Simpsons Brain (not sure original source)

http://amarkedman.com/wp-content/uploads/2011/01/Nurture.jpg - Holding soil and a small germination (large)

Logos are used under fair use and are owned by their respective companies and organisations. The other images are by **Films on the Fly**.